### **Министерство образования и науки Российской Федерации**

Федеральное государственное бюджетное образовательное учреждение<br> **EXECUTE INTERNATIVE SITY EXECUTE SITY** 

**I высшего образования** 

«ТОЛИСКИЙ ГОСУДАТСТВЕННЫЙ УНИВЕРСИТЕТ ПОДПИСЕН ЭЛЕКТРОННОЙ ПОДПИСЬЮ

И РАДИОЭЛЕКТРОНИ Сертификат: 1c6cfa0a-52a6-4f49-aef0-5584d3fd4820 Действителен: с 19.01.2016 по 16.09.2019

## УТВЕРЖДАЮ

Проректор по УР

\_\_\_\_\_\_\_\_\_\_\_\_\_\_\_\_\_\_\_\_\_ П.Е. Троян

 $\frac{1}{2017}$  r.

# **Рабочая программа учебной дисциплины ОСНОВЫ ГИПЕРТЕКСТОВОГО ПРЕДСТАВЛЕНИЯ ИНТЕРНЕТ-КОНТЕНТА**

Уровень основной образовательной программы: **бакалавриат**

Направление подготовки: **09.03.04 «Программная инженерия»**

Форма обучения: **заочная**

**Факультет: заочный и вечерний факультет (ЗиВФ)** 

## **Кафедра автоматизации обработки информации (АОИ)**

Курс 2 Семестр 3

Учебный план набора 2016 года

## **Распределение рабочего времени:**

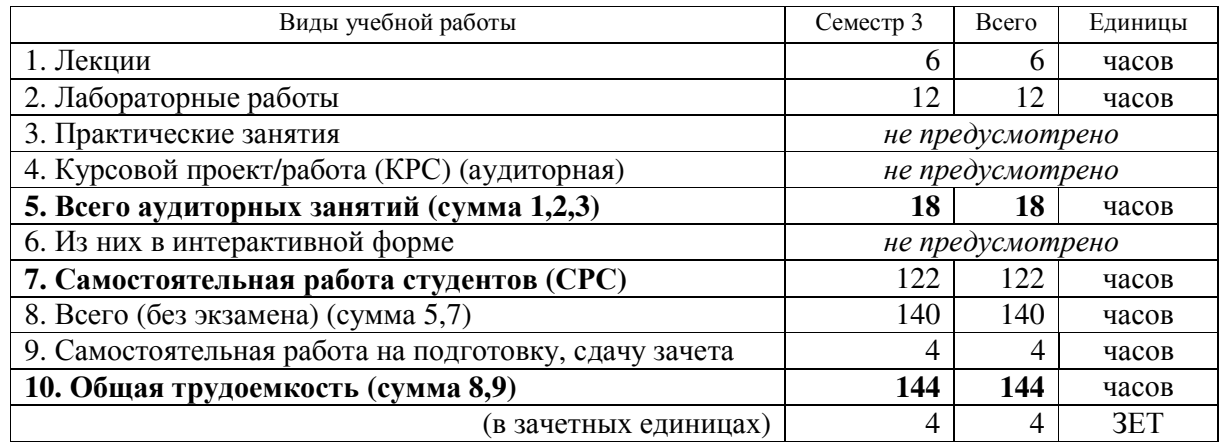

**Зачет— 3 (третий) семестр** 

Томск 2017

Согласована на портале №

#### Лист согласований

Рабочая программа для дисциплины **«Основы гипертекстового представления интернетконтента» (Б1.В.ОД.14)** составлена с учетом требований Федерального государственного образовательного стандарта высшего образования (ФГОС ВО) по направлению подготовки 09.03.04 «Программная инженерия» (уровень бакалавриата), утвержденного приказом Министерства образования и науки РФ 12.03.2015 г. № 229, рассмотрена и утверждена на заседании кафедры «\_\_\_»  $20$   $\Gamma$ , протокол  $N_2$   $\Gamma$ 

#### **Разработчик:**

Ассистент \_\_\_\_\_\_\_\_\_\_\_\_\_\_\_\_\_ Ахтямов Э.К.

Профессор д-р техн. наук \_\_\_\_\_\_\_\_\_\_\_\_\_\_\_\_\_ Ехлаков Ю.П.

Рабочая программа согласована с факультетом, профилирующей и выпускающей кафедрами направления подготовки (специальности).

Декан ЗиВФ \_\_\_\_\_\_\_\_\_\_\_\_\_\_\_\_\_ Осипов И.В. Зав. профилирующей выпускающей кафедрой \_\_\_\_\_\_\_\_\_\_\_\_\_\_\_\_\_\_ Ехлаков Ю.П.

Методист кафедры АОИ \_\_\_\_\_\_\_\_\_\_\_\_\_\_\_\_\_\_ Коновалова Н.В.

16486

## **1. ЦЕЛИ И ЗАДАЧИ ДИСЦИПЛИНЫ**

**Цели и задачи** изучения дисциплины **—** формирование у студентов знаний и практических навыков использования современных языков разметки, разработки веб-интерфейсов и тестирования вебприложений, функционирующих в сети Интернет.

## **2. МЕСТО ДИСЦИПЛИНЫ В СТРУКТУРЕ ОПОП**

Дисциплина **«Основы гипертекстового представления интернет-контента» (Б1.В.ОД.14)** относится к обязательным дисциплинам вариативной части ОПОП.

Для эффективного освоения дисциплины студент должен знать основные положения дисциплины «Информатика и программирование». Дисциплина является базовой для следующих курсов: «Надежность, эргономика и качество АСОИУ» (**Б1.В.ДВ.3.2**); «Управление ИТ-сервисами и контентом» (**Б1.В.ОД.11**); «Разработка интернет-приложений» (**Б1.В.ДВ.2.1)**

## **3. ТРЕБОВАНИЯ К РЕЗУЛЬТАТАМ ОСВОЕНИЯ ДИСЦИПЛИНЫ**

В результате изучения дисциплины студент должен обладать **профессиональной компетенцией в производственно-технологической деятельности ПК-1:** готовность применять основные методы и инструменты разработки программного обеспечения.

В рамках формирования компетенции **ПК-1** по окончании изучения дисциплины **студент должен:**  *знать:* 

- возможности использования языков разметки;
- тенденции развития современных веб-технологий;
- возможности построения веб-сайтов.

**уметь:** 

- создавать структуру веб-страниц;
- оформлять внешний вид веб-страницы с использованием каскадной таблицы стилей;
- разрабатывать пользовательские веб-интерфейсы.

**владеть** навыками работы с инструментальными средствами разработки веб-сайтов.

## **4. ОБЪЕМ ДИСЦИПЛИНЫ И ВИДЫ УЧЕБНОЙ РАБОТЫ**

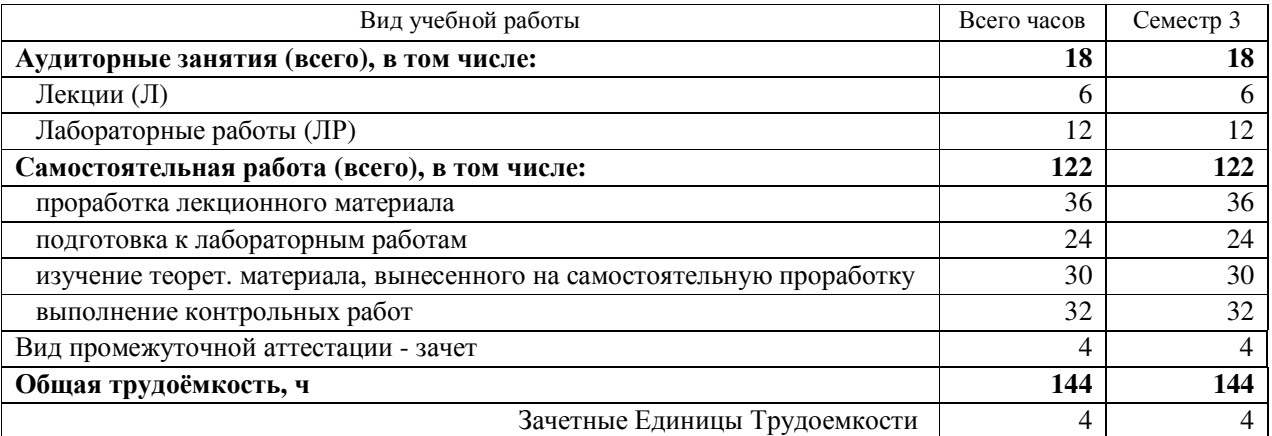

## **5. СОДЕРЖАНИЕ ДИСЦИПЛИНЫ**

### **5.1. Разделы дисциплин и виды занятий**

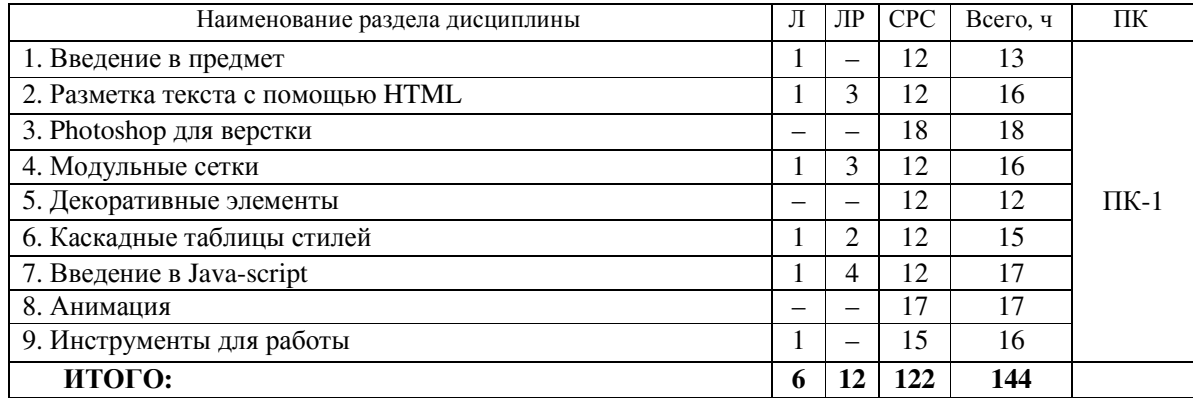

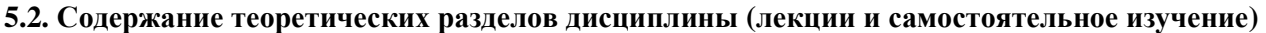

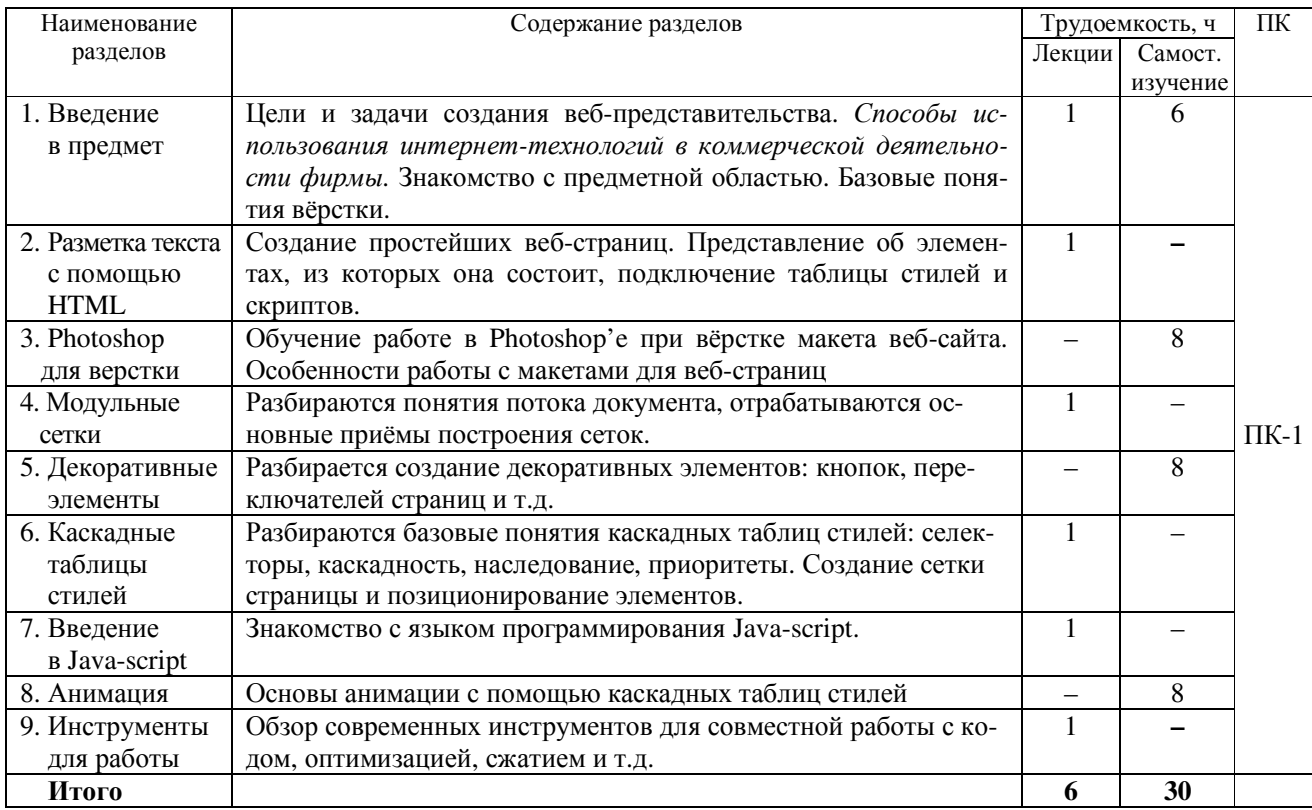

## **5.3. Разделы дисциплины и междисциплинарные связи с обеспечивающими (предыдущими) дисциплинами и обеспечиваемыми (последующими) дисциплинами**

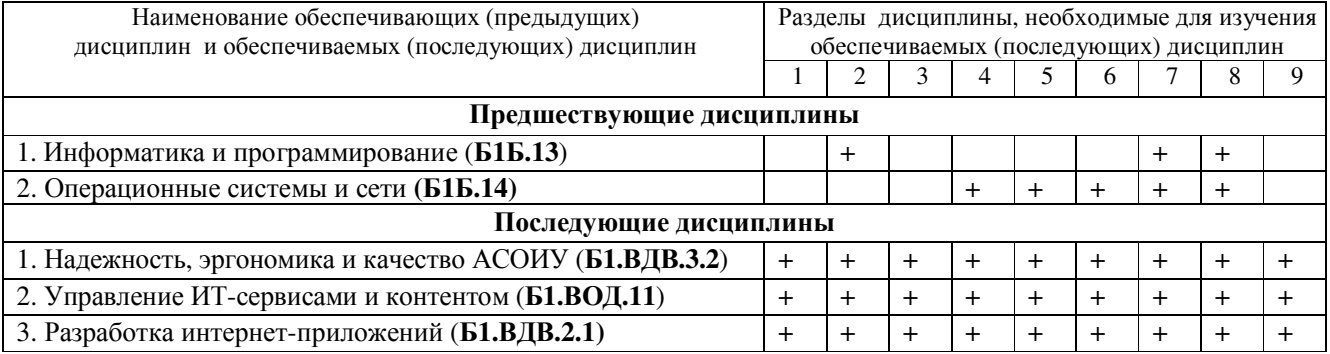

### **5.4. Соответствие компетенций, формируемых при изучении дисциплины, и видов занятий**

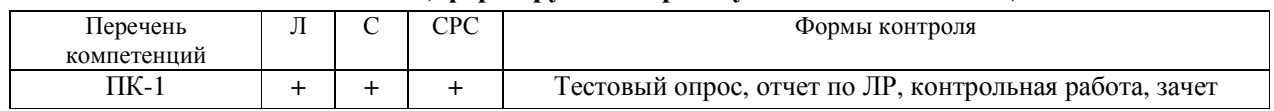

## **6. МЕТОДЫ И ФОРМЫ ОРГАНИЗАЦИИ ОБУЧЕНИЯ**

Технологии интерактивного обучения – *не предусмотрены* ФГОС ВО № 229 от 12.03.2015 г.

## **7. ЛАБОРАТОРНЫЙ ПРАКТИКУМ**

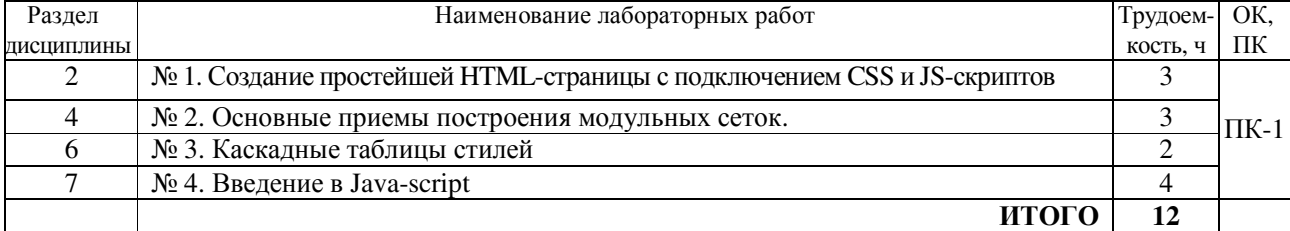

## **8. ПРАКТИЧЕСКИЕ ЗАНЯТИЯ (СЕМИНАРЫ) —** *не предусмотрено*

## **9. САМОСТОЯТЕЛЬНАЯ РАБОТА**

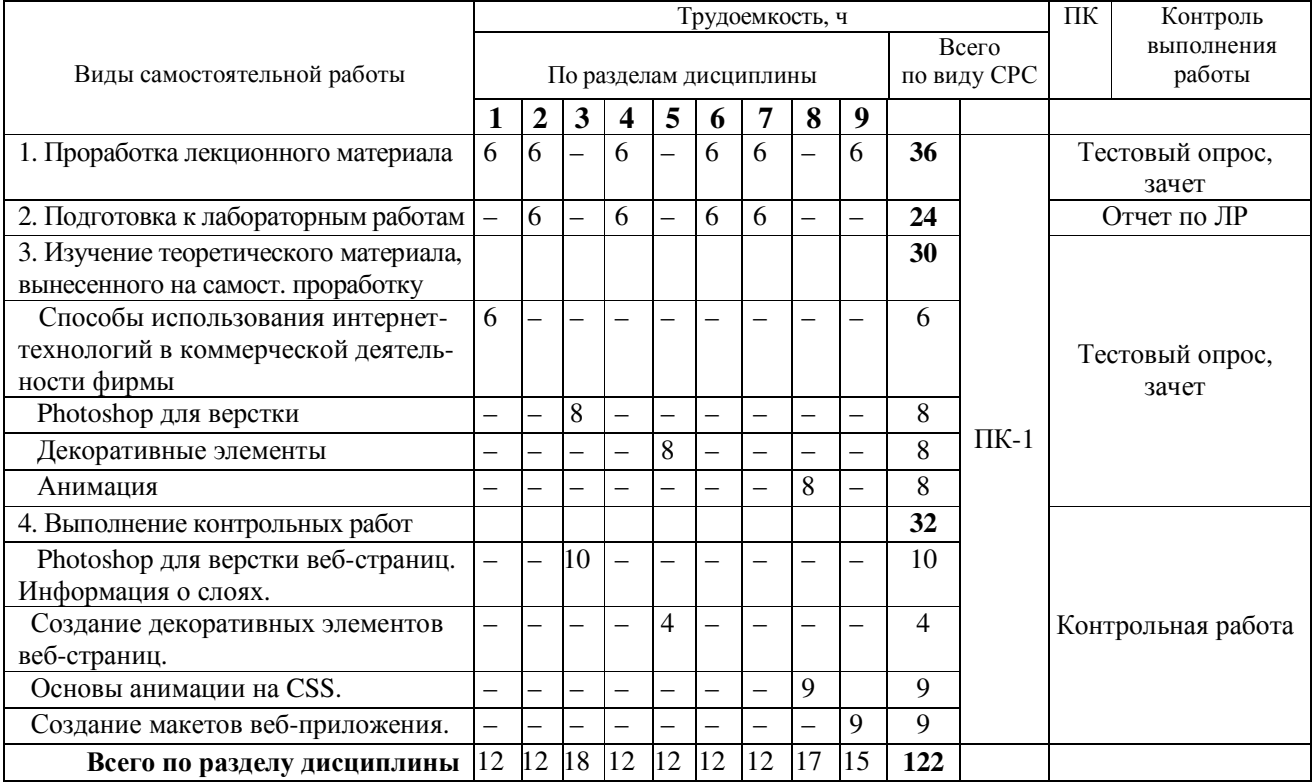

## **10. ПРИМЕРНАЯ ТЕМАТИКА КУРСОВЫХ ПРОЕКТОВ (РАБОТ) —** *не предусмотрено*

## **11. РЕЙТИНГОВАЯ СИСТЕМА ДЛЯ ОЦЕНКИ УСПЕВАЕМОСТИ СТУДЕНТОВ —**

*не предусмотрено*

## **12. УЧЕБНО-МЕТОДИЧЕСКОЕ И ИНФОРМАЦИОННОЕ ОБЕСПЕЧЕНИЕДИСЦИПЛИНЫ**

#### **12.1. Основная литература**

1. Керов Л.А. Информационно-коммуникационные технологии в управленческой практике: учеб. пособие. – Ч. 1. WEB-ДИЗАЙН. – Москва: НИУ ВШЭ, 2011. – 138 с. [Электронный ресурс]: Единое окно доступа к образовательным ресурсам: федеральный портал – URL:

http://window.edu.ru/resource/004/78004/files/communication-technologies.pdf

2. Кручинин В.В. Разработка сетевых приложений: учеб. пособие. – Томск: ТУСУР, 2013. – 120 с. [Электронный ресурс]: научно-образовательный портал ТУСУРа. – Режим доступа: https://edu.tusur.ru/publications/2835 (дата обращения 15.02.2017 г.)

3. Каллахан И. Практика разработки Web-страниц: курс интернет-университета информационных технологий. – М., 2016 [Электронный ресурс]: ИНТУИТ. – URL:

http://www.intuit.ru/department/internet/webdev/

## **12.2. Дополнительная литература**

1. Как создаются Web-сайты: краткий курс: учебное пособие / Алексей Федорчук. - СПб. : Питер, 2000. - 222 с. В библиотеке: ТУСУРа: 1 экз.

2. Основы Web-технологий: учеб. пособие / П.Б. Храмцов [и др.]. - 2-е изд., испр. . – М. : Интернет-Университет Информационных Технологий, 2007. – М.: БИНОМ. Лаборатория знаний, 2007. – 374 с. В библиотеке: ТУСУРа: 1 экз.

3. Создание Web-страниц и Web-сайтов: Самоучитель: Учебное пособие / Ред. В. Б. Комягин, Ред. В. Н. Печников. - М.: ТРИУМФ, 2002. – 490 с. В библиотеке: ТУСУРа: 3 экз.

4. Губин И.Г. Технология создания интернет-приложений: учеб. пособие / И. Г. Губин ; ред. Г.Г. Матвиенко. – Томск : ТУСУР, 2006. - 406 с. В библиотеке ТУСУРа: 6 экз.

5. Боженюк А.В. Интеллектуальные интернет-технологии: учебник для вузов / А. В. Боженюк, Э. М. Котов, А. А. Целых. – Ростов н/Д: Феникс, 2009. – 383 с. В библиотеке ТУСУРа: 1 экз.

## Согласована на портале №

6. Богданов М.Р. Разработка клиентских приложений Web-сайтов: курс интернет-универ-ситета информационных технологий. – М., 2016 [Электронный ресурс]: ИНТУИТ. – URL:

http://www.intuit.ru/department/internet/devcapw/

#### **12.3. Учебно-методические пособия и требуемое ПО**

### *12.3.1. Обязательные учебно-методические пособия*

1. Ахтямов Э.К. Основы гипертекстового представления интернет-контента: метод. указания по выполнению лабораторных работ и организации самостоятельной работы для студентов, обучающихся по направлению «Программная инженерия» (уровень бакалавриата). – Томск: ТУСУР, каф. АОИ, 2016. – 23 с. [Электронный ресурс]: сайт каф. АОИ. – URL:

http://aoi.tusur.ru/upload/methodical\_materials/MUHTML\_AEK\_\_PI\_2016\_file\_\_723\_9931.pdf

#### *12.3.2. Учебно-методические пособия для лиц с ограниченными возможностями здоровья (ОВЗ)*

Учебно-методические материалы для самостоятельной и аудиторной работы обучающихся из числа инвалидов предоставляются в формах, адаптированных к ограничениям их здоровья и восприятия информации.

#### **Для лиц с нарушениями зрения:**

в форме электронного документа;

в печатной форме увеличенным шрифтом.

#### **Для лиц с нарушениями слуха:**

 в форме электронного документа; в печатной форме.

#### **Для лиц с нарушениями опорно-двигательного аппарата:**

- в форме электронного документа;
- в печатной форме.

## **12.4. Базы данных, информационно-справочные, поисковые системы и требуемое ПО Требуемое программное обеспечение:**

- Microsoft PowerPoint для подготовки презентации;
- Microsoft Word для подготовки отчетов по работам;

• «1С-Битрикс: Веб-окружение» – для выполнения лабораторных работ.

#### *Необходимые базы данных, информационно-справочные и поисковые системы*

- Образовательный портал университета http://edu.tusur.ru/
- Информационно-справочная система «Гарант»

## **13. МАТЕРИАЛЬНО-ТЕХНИЧЕСКОЕ ОБЕСПЕЧЕНИЕ ДИСЦИПЛИНЫ**

## **13.1. Общие требования к материально-техническому обеспечению дисциплины**

 Для проведения **занятий лекционного типа и лабораторных занятий** используются вычислительные классы, расположенные по адресу 634034, Томская область, г. Томск, ул. Вершинина, д. 74, 4 этаж:

#### **ауд. 409.** Состав оборудования:

Видеопроектор Optoma Ex632.DLP, экран Lumian Mas+Er, магнитно-маркерная доска, стандартная учебная мебель.

Компьютеры – 9 шт. Дополнительные посадочные места – 16 шт.

Компьютеры Intel Core 2 6300 1.86 Ггц, ОЗУ – 2 Гб, жесткий диск – 150 Гб.

Используется лицензионное программное обеспечение: Windows XP Professional SP 3,

1С:Предприятие 8.3, Mathcad 13, MS Office 2003, Пакет совместимости для выпуска 2007 MS Office, MS Project профессиональный 2010, MS Visual Studio Professional, Антивирус Касперского 6.0

Свободно распространяемое программное обеспечение:Far file manager, GIMP 2.8.8, Google Earth, Java 8, QGIS Wien 2.8.1, Adobe Reader X, Mozilla Firefox, Google Chrome, Eclipse IDE for Java Developers 4.2.1, Dev-C++, FreePascal, IntelliJ IDEA 15.0.3., ARIS Express, Open Office, MS Silverlight, Pyton 2.5, MS SQL Server 2008 Express.

Компьютеры подключены к сети ИНТЕРНЕТ и обеспечивает доступ в электронную информационнообразовательную среду университета.

Для **проведения консультаций и самостоятельной работы студентов** используется аудитория, расположенная по адресу 634034, Томская область, г. Томск, ул. Вершинина, д. 74, 4 этаж,

**ауд 431**. Состав оборудования:

Видеопроектор Infocus LP540, магнитно-маркерная доска, стандартная учебная мебель. Компьютеры – 5 шт. Количество посадочных мест -10.

Компьютеры Intel Core 2 Duo E6550 2.33 Ггц, ОЗУ – 2 Гб, жесткий диск – 250 Гб.

16486

Используется лицензионное программное обеспечение: Windows XP Professional SP 3, 1С:Предприятие 8.3, Mathcad 13, MS Office 2003, Пакет совместимости для выпуска 2007 MS Office, MS Project профессиональный 2010, MS Visual Studio Professional, Антивирус Касперского 6.0

Свободно распространяемое ПО: Far file manager, GIMP 2.8.8, Google Earth, Java 8, QGIS Wien 2.8.1, Adobe Reader X, Mozilla Firefox, Google Chrome, Eclipse IDE for Java Developers 4.2.1, Dev-C++, FreePascal, IntelliJ IDEA 15.0.3, ARIS Express, Open Office, MS Silverlight, Pyton 2.5, MS SQL Server 2008 Express.

Компьютеры подключены к сети ИНТЕРНЕТ и обеспечивает доступ в электронную информационнообразовательную среду университета.

#### **13.2 Материально-техническое обеспечение дисциплины для лиц с ОВЗ**

Освоение дисциплины лицами с ОВЗ осуществляется с использованием средств обучения общего и специального назначения. При обучении студентов с нарушениями слуха предусмотрено использование звукоусиливающей аппаратуры, мультимедийных средств и других технических средств приема-передачи учебной информации в доступных формах для студентов с нарушениями слуха, мобильной системы обучения для студентов с инвалидностью, портативной индукционной системы. Учебная аудитория, в которой обучаются студенты с нарушением слуха, оборудована компьютерной техникой, аудиотехникой, видеотехникой, электронной доской, мультимедийной системой.

При обучении студентов **с нарушениями зрениями** предусмотрено использование в лекционных и учебных аудиториях возможности просмотра удаленных объектов (например, текста на доске или слайда на экране) при помощи видеоувеличителей для удаленного просмотра.

При обучении студентов **с нарушениями опорно-двигательного аппарата** используются альтернативные устройства ввода информации и другие технические средства приема-передачи учебной информации в доступных формах для студентов с нарушениями опорно-двигательного аппарата, мобильной системы обучения для людей с инвалидностью.

## **14. ФОНД ОЦЕНОЧНЫХ СРЕДСТВ И МЕТОДИЧЕСКИЕ РЕКОМЕНДАЦИИ ПО ОРГАНИЗАЦИИ ИЗУЧЕНИЯ ДИСЦИПЛИНЫ**

#### **14.1 Основные требования к фонду оценочных средств и методические рекомендации**

Фонд оценочных средств и типовые контрольные задания, используемые для оценки сформированности и освоения закрепленных за дисциплиной компетенций при проведении текущей, промежуточной аттестации по дисциплине приведен в приложении к рабочей программе.

#### **14.2. Требования к фонду оценочных средств для лиц с ОВЗ**

Для студентов с ограниченными возможностями здоровья предусмотрены дополнительные оценочные средства, перечень которых указан в таблице 14.

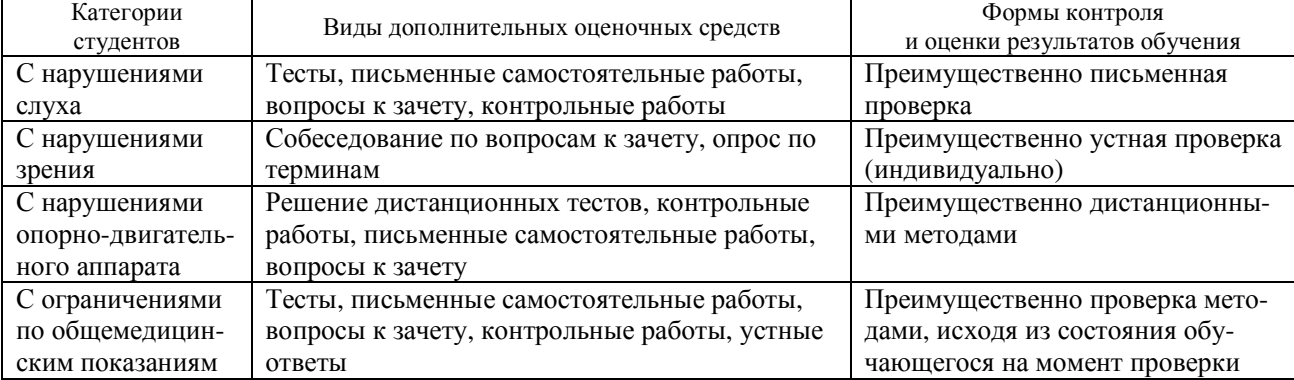

Таблица 14 – Дополнительные средства оценивания для студентов с инвалидностью

#### **14.3. Методические рекомендации по оценочным средствам для лиц с ОВЗ**

Для студентов с ОВЗ предусматривается доступная форма оценочных средств, а именно:

- в печатной форме;
- в печатной форме с увеличенным шрифтом;
- в форме электронного документа;
- методом чтения ассистентом задания вслух;
- предоставление задания с использованием сурдоперевода.

Студентам с инвалидностью увеличивается время на подготовку ответов на контрольные вопросы. Для таких студентов предусматривается доступная форма предоставления ответов на задания, а именно:

- письменно на бумаге;
- набор ответов на компьютере;

- набор ответов с использованием услуг ассистента;
- представление ответов устно.

Процедура оценивания результатов обучения инвалидов по дисциплине предусматривает предоставление информации в формах, адаптированных к ограничениям их здоровья и восприятия информации:

### **Для лиц с нарушениями зрения**:

- − в форме электронного документа;
- − в печатной форме увеличенным шрифтом.
- **Для лиц с нарушениями слуха**:
- − в форме электронного документа;
- − в печатной форме.

## **Для лиц с нарушениями опорно-двигательного аппарата**:

- − в форме электронного документа;
- − в печатной форме.

При необходимости для обучающихся с инвалидностью процедура оценивания результатов обучения может проводиться в несколько этапов.

#### Приложение 1

Министерство образования и науки Российской Федерации Федеральное государственное бюджетное образовательное учреждение высшего образования «ТОМСКИЙ ГОСУДАРСТВЕННЫЙ УНИВЕРСИТЕТ СИСТЕМ УПРАВЛЕНИЯ И РАДИОЭЛЕКТРОНИКИ» (ТУСУР)

## **Кафедра автоматизации обработки информации (АОИ)**

### УТВЕРЖДАЮ

Заведующий кафедрой АОИ

\_\_\_\_\_\_\_\_\_\_\_Ю.П. Ехлаков

 $\frac{1}{2017}$  r.

## **Фонд оценочных средств для проведения текущей и промежуточной аттестации по учебной дисциплине «ОСНОВЫ ГИПЕРТЕКСТОВОГО ПРЕДСТАВЛЕНИЯ ИНТЕРНЕТ-КОНТЕНТА» для направления подготовки бакалавра09.03.04 «Программная инженерия» (учебный план набора 2016 г.)**

Томск 2017

### 1. ОСНОВНЫЕ ПОЛОЖЕНИЯ

Фонд оценочных средств (ФОС) является приложением к рабочей программе дисциплины и представляет собой совокупность контрольно-измерительных материалов и методов их использования, предназначенных для измерения уровня достижения студентом установленных результатов обучения. ФОС используется при проведении текущего контроля успеваемости и промежуточной аттестации студентов.

При описании ФОСа по учебной дисциплине используется нижеприведенная терминология.

Компетенция - комплекс взаимосвязанных аспектов профессиональной деятельности, складывающихся из знаний, умений, навыков и/или опыта, объединенных с потенциальной способностью и готовностью студента (выпускника) справляться с решением задач, обусловленных видами и объектами профессиональной леятельности.

Этапы освоения компетенции - логически увязанные части жизненного цикла освоения компетенции.

Оценочные средства - совокупность контрольных/контрольно-измерительных и методических материалов, необходимых для определения степени сформированности компетенций по конкретной дисциплине.

Контрольные материалы оценочного средства - конкретные задания, позволяющие определить результативность учебно-познавательной и проектной деятельности студента.

Показатели оценивания компетенций - сформулированные на содержательном уровне требования к освоению компетенции, распределенные по этапам ее формирования и обусловленные видами и объектами профессиональной деятельности, обобщенными трудовыми функциями профессиональных стандартов,

Критерии оценивания компетенций – правило дифференциации показателя уровня освоения компетен-ЦИИ

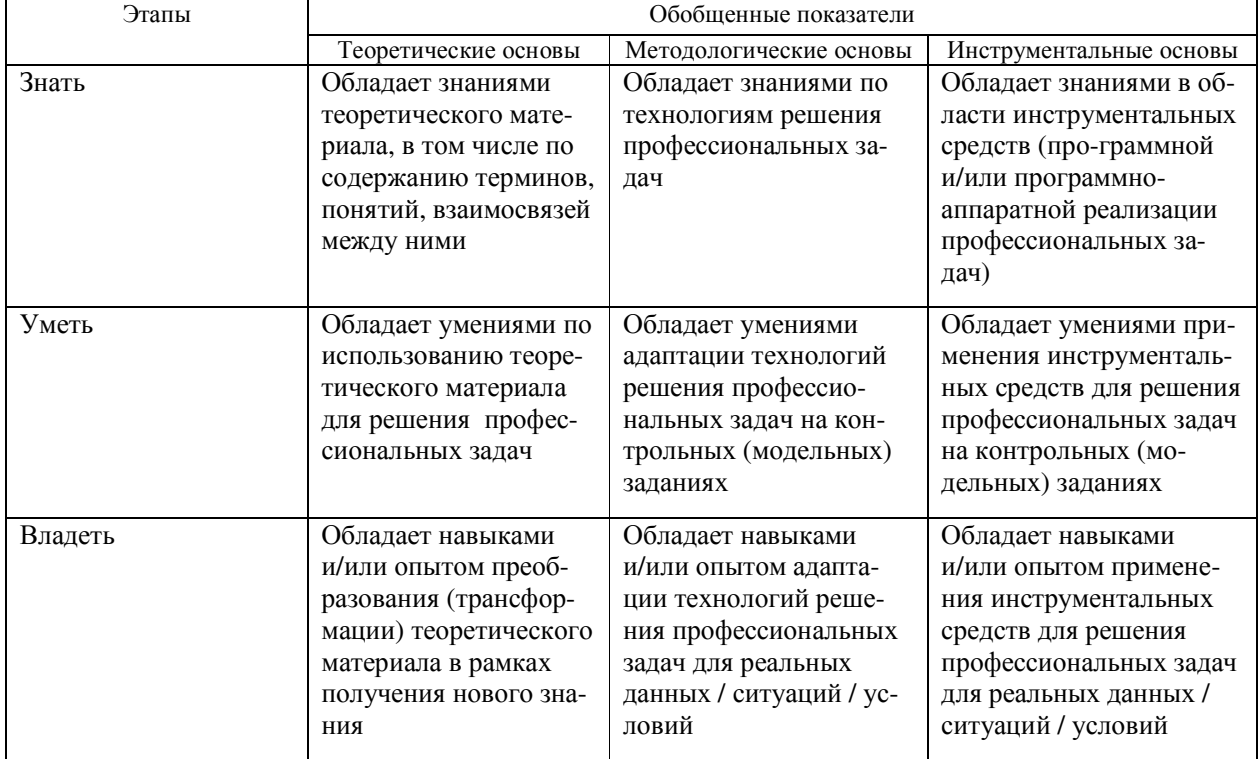

Таблица 1 – Обобщенная модель формирования содержания показателей оценивания компетенции

#### Таблица 2 - Шкала оценивания уровня освоения компетенции

16486

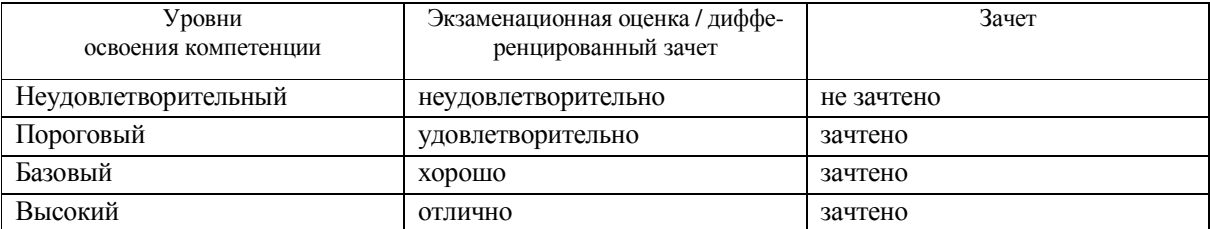

## 2. КОМПЕТЕНЦИИ, ЭТАПЫ И ОЦЕНОЧНЫЕ СРЕДСТВА

Перечень компетенций с указанием этапов их формирования в процессе освоения дисциплины приведен в таблице 3.

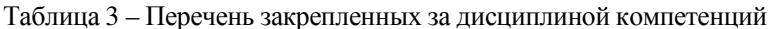

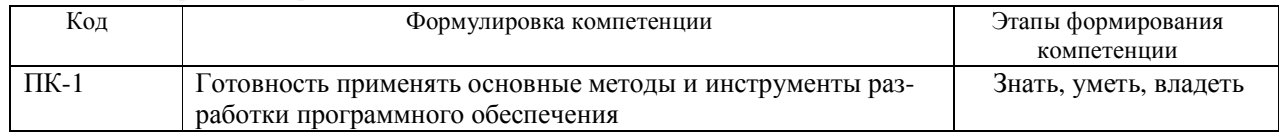

Для оценки качества степени освоения компетенций по дисциплине используются следующие оценочные средства.

#### Промежуточная аттестация

Зачет - устный опрос студента (диалог преподавателя со студентом), целью которого состоит в выявлении индивидуальных достижений студента по пониманию основных положений разработки интернетприложений.

Текущая аттестация (текущий контроль освоения компетенций)

Тестирование - учебная технология, позволяющая измерять знания, умения и навыки студентов, состоящая из тестовых заданий и формализованных процедур проведения, обработки и анализа результатов.

Лабораторная работа - продукт самостоятельной работы студента, подразумевающей апробацию полученных теоретических знаний при решении конкретной задачи на практике в виде проведения аналитических расчетов опытов, экспериментов, формирования выводов и оформление результатов в виде отчета.

Контрольная работа - один из основных видов самостоятельной работы студентов, представляющий собой изложение в письменной форме ответов на теоретические вопросы по содержанию учебной дисциплины и решение практических заданий.

## 3. ПОКАЗАТЕЛИ И КРИТЕРИИ ОЦЕНИВАНИЯ КОМПЕТЕНЦИЙ

#### 3.1. Компетенция ПК-1

ПК-1: готовность применять основные методы и инструменты разработки программного обеспечения.

Этапы формирования компетенции, показатели и используемые оценочные средства представлены в таблице 4. Критерии и уровни оценивания компетенции на каждом этапе приведены в таблице 5. Таблица 4 - Этапы, показатели и используемые оценочные средства формирования компетенции

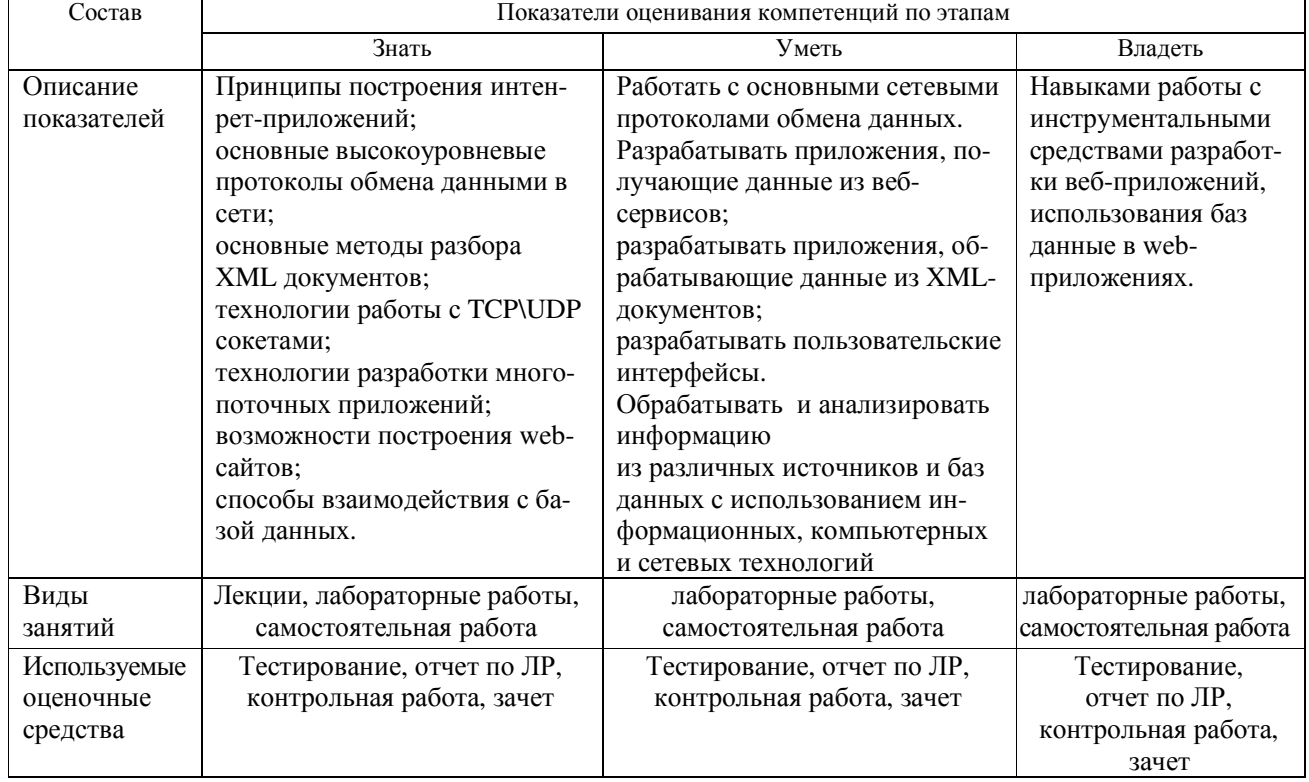

Таблица 5 – Критерии и уровни оценивания компетенции

| Уровни             | Критерии оценивания компетенций по этапам |                                    |                                         |
|--------------------|-------------------------------------------|------------------------------------|-----------------------------------------|
| оценивания         | Знать                                     | Уметь                              | Владеть                                 |
| Отлично            | Способен<br>перечис-                      | Способен по макету                 | Способен свобод-                        |
| <b>(высокий</b>    | лить основные термины                     | дизайна реализовать веб-           | но использовать ин-                     |
| уровень)           | и понятия и самостоя-                     | страницу в соответствии            | формационные,                           |
|                    | тельно<br>раскрыть<br>$co-$               | с правилами и стандар-             | компьютерные и се-                      |
|                    | держание термина или                      | тами W3C.                          | технологий<br>тевые                     |
|                    | понятия во взаимосвязи                    | Способен<br>корректно              | для поиска<br>инфор-                    |
|                    | ИНЫМИ<br>элементами<br>$\mathbf{c}$       | обрабатывать<br>и анали-           | мации из различных                      |
|                    | терминологии.                             | зировать<br>материалы              | баз<br>источников<br>И                  |
|                    | Способен описать ти-                      | требуемые для подго-               | данных.                                 |
|                    | повые проблемы и ре-                      | товки лабораторной ра-             | Языком разметки                         |
|                    | шения, которые встре-                     | боты из периодических              | HTML, CSS.                              |
|                    | чаются при создании                       | журналов и информаци-              | Начальными<br>на-                       |
|                    | веб-страниц.                              | онных<br>научно-                   | разработки<br>выками                    |
|                    |                                           | образовательных ресур-             | на языке Java-script.                   |
|                    | Способен                                  | COB.<br>Способен по                |                                         |
| Хорошо<br>(базовый | перечис-<br>лить основные термины         | макету<br>дизайна реализовать веб- | Способен свобод-<br>но использовать ин- |
| уровень)           | и понятия и самостоя-                     | страницу в соответствии            | формационные,                           |
|                    | тельно<br>раскрыть<br>$co-$               | с правилами и стандар-             | компьютерные и се-                      |
|                    | держание термина или                      | тами W3C.                          | тевые<br>технологий                     |
|                    | понятия во взаимосвязи                    | Способен<br>корректно              | инфор-<br>для поиска                    |
|                    | элементами<br>$\mathbf{c}$<br>ИНЫМИ       | обрабатывать<br>и анали-           | мации из различных                      |
|                    | терминологии.                             | зировать<br>материалы              | источников<br>баз<br>И                  |
|                    | Способен описать ти-                      | требуемые<br>подго-<br>ДЛЯ         | ланных.                                 |
|                    | повые проблемы и ре-                      | товки лабораторной ра-             | Языком разметки                         |
|                    | шения, которые встре-                     | боты из информацион-               | HTML, CSS.                              |
|                    | чаются при создании                       | научно-образо-<br>ных              |                                         |
|                    | веб-страниц.                              | вательных ресурсов.                |                                         |
| Удовлетворительно  | Способен<br>перечис-                      | Способен по макету                 | Способен исполь-                        |
| (пороговый         | лить основные термины                     | дизайна реализовать веб-           | информаци-<br>зовать                    |
| уровень)           | и понятия и самостоя-                     | страницу.                          | онные,<br>компьютер-                    |
|                    | тельно<br>раскрыть<br>$CO-$               | Способен<br>корректно              | ные и сетевые тех-                      |
|                    | держание термина или                      | обрабатывать<br>и анали-           | нологий для поиска                      |
|                    | понятия во взаимосвязи                    | зировать<br>материалы              | информации из раз-                      |
|                    | ИНЫМИ<br>элементами<br>$\mathbf c$        | требуемые<br>для<br>подго-         | личных источников                       |
|                    | терминологии.                             | товки лабораторной ра-             | и баз данных.                           |
|                    |                                           | боты из информацион-               | Языком разметки                         |
|                    |                                           | научно-образова-<br>ных            | HTML, CSS.                              |
|                    |                                           | тельных ресурсов                   |                                         |

## **4. КОНТРОЛЬНЫЕ МАТЕРИАЛЫ ОЦЕНОЧНЫХ СРЕДСТВ**

#### **4.1. Промежуточная аттестация**

Аттестация реализуется посредством проведения зачета. Зачет проводится в формате устного опроса. Зачет выставляется при успешном выполнении всех текущих элементов контроля: выполнении лабораторных и контрольных работ.

#### *Список теоретических вопросов для проведения зачета*

- 1. С чего начинается HTML-документ?
- 2. Каким образом можно подключить CSS-стили внутри HTML-документа?
- 3. Что такое наследование в CSS и для чего оно нужно?
- 4. Что обозначает «каскадность» в CSS?
- 5. Чем блочные элементы отличаются от строчных?
- 6. Расскажите об особенностях поведения строчных элементов в блочной модели.

16486

7. Что такое «абсолютное позиционирование»?

## 4.2. Текущая аттестация (текущий контроль освоения компетенций)

### 4.2.1. Тестирование

Тестирование проводится в целях оперативного мониторинга качества усвоения теоретического и практического материала (таблица 8).

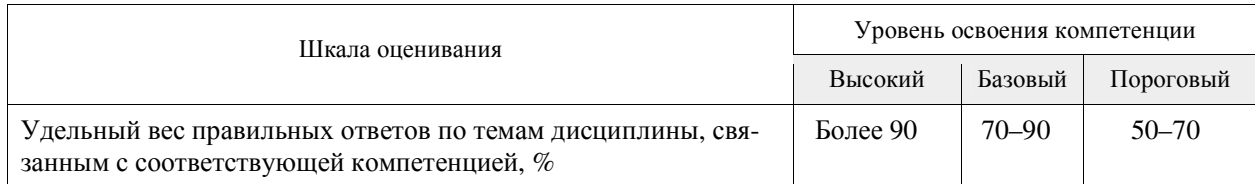

#### Список вопросов для проведения тестирования

- 1. Как выглядит HTML-код простейшей веб-страницы?
- 2. Чем строчные элементы отличаются от блочных?
- 3. В чем отличие position: relative or position: absolute?
- 4. Напишите тег подключения внешних стилей.
- 5. Что означает <td colspan='2'> ?
- 6. Какое CSS-свойство запрещает обтекание элемента другими элементами?
- 7. Какие значения может иметь свойство float?

### 4.2.2. Самостоятельная работа

Самостоятельная работа проводится в форме изучения литературных источников отечественных и зарубежных авторов по темам, указанным в методических указаниях по дисциплине, выполнения контрольных работ.

#### Темы для самостоятельного изучения

Способы использования интернет-технологий в коммерческой деятельности фирмы

- Photoshop для верстки
- Декоративные элементы

Анимация

#### Темы контрольных работ

Photoshop для верстки веб-страниц. Информация о слоях.

Создание декоративных элементов веб-страниц.

Основы анимации на CSS.

Создание макетов веб-приложения.